## eVidyalaya Half Yearly Report

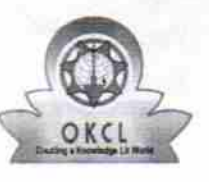

Department of School & Mass Education, Govt.<br>of Odisha

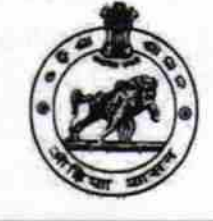

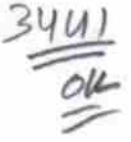

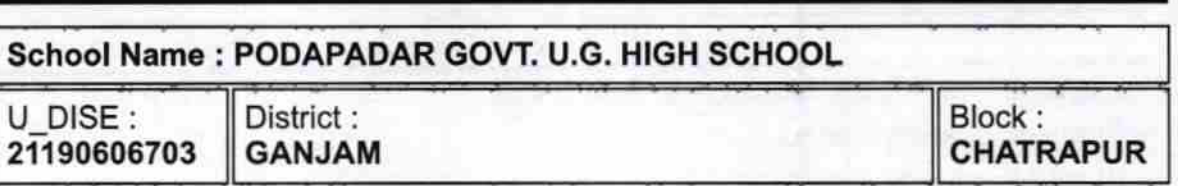

Report Create Date : 0000-00-00 00:00:00 (28096)

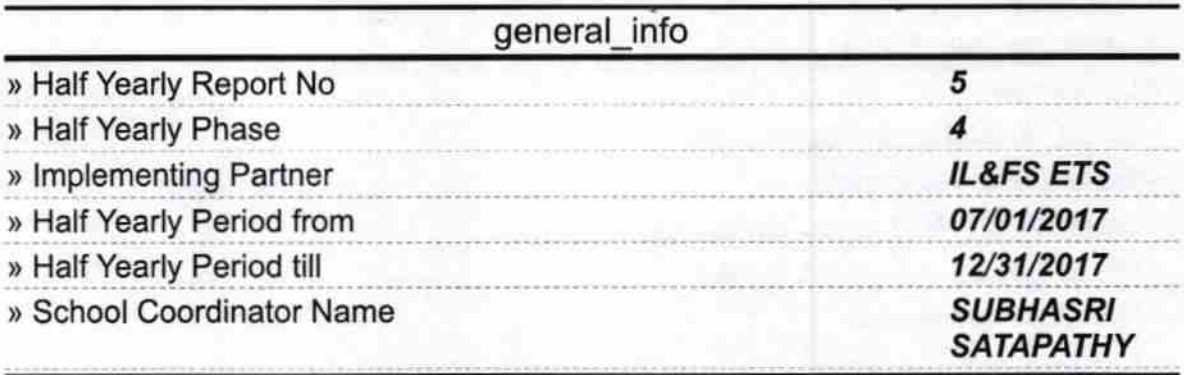

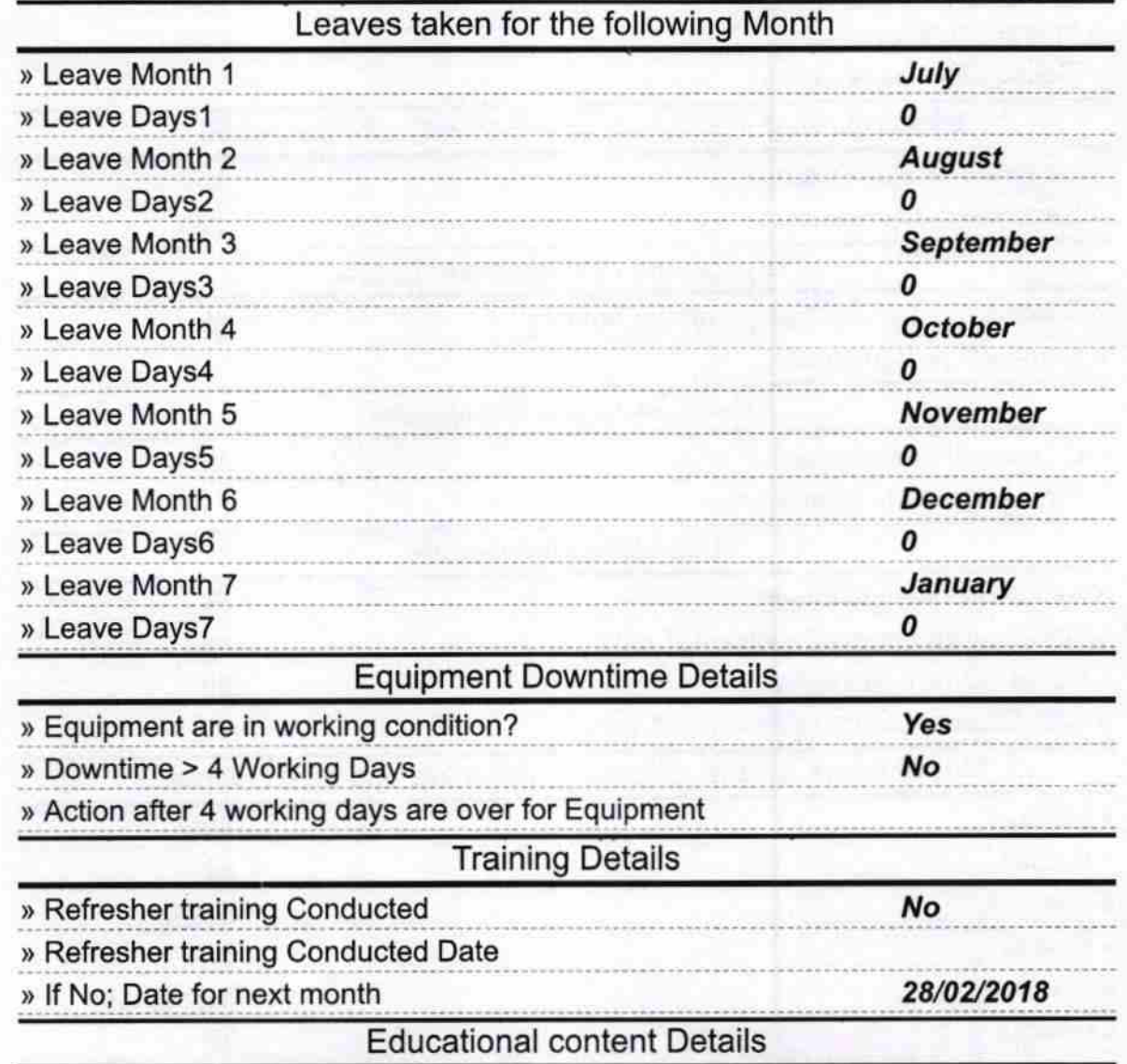

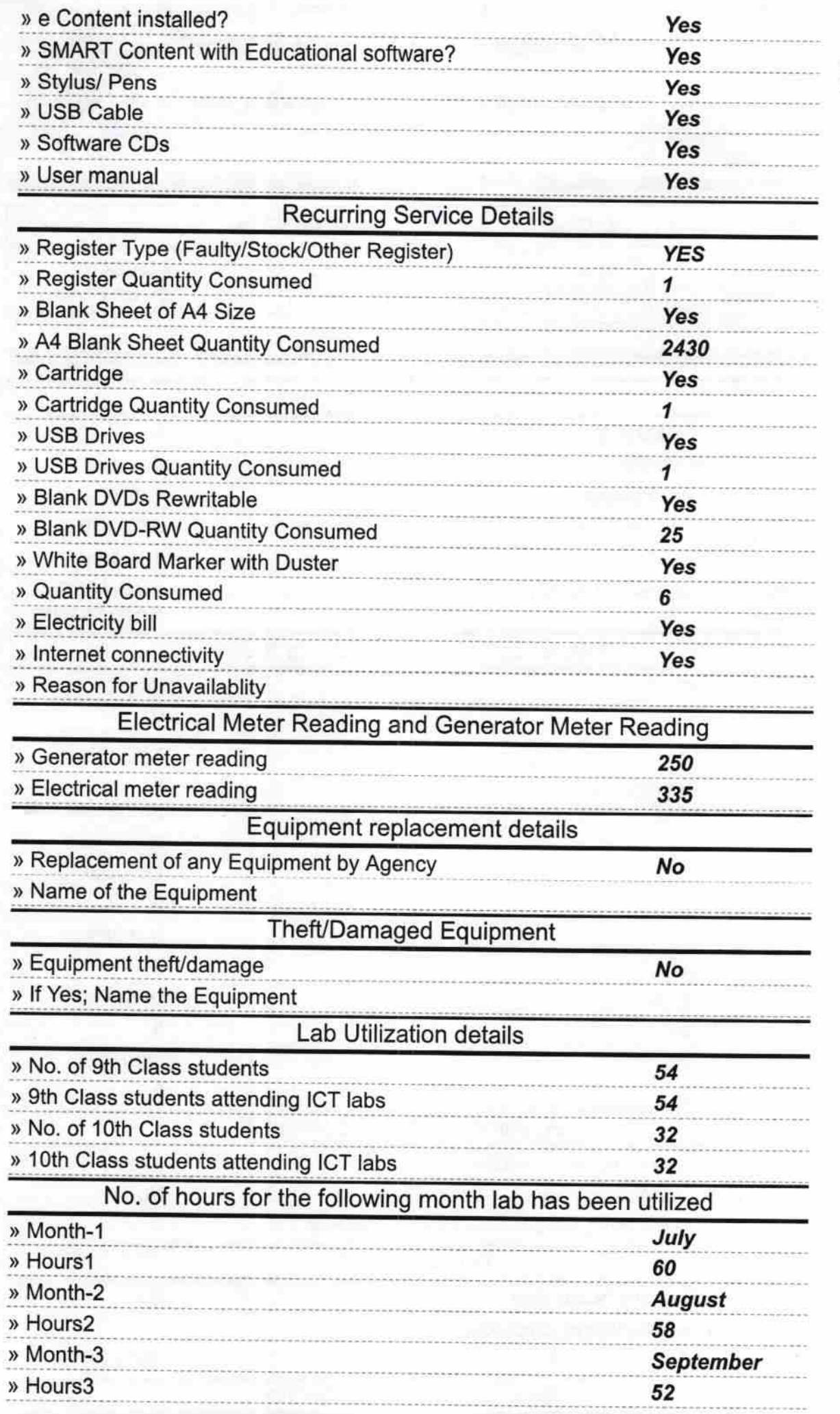

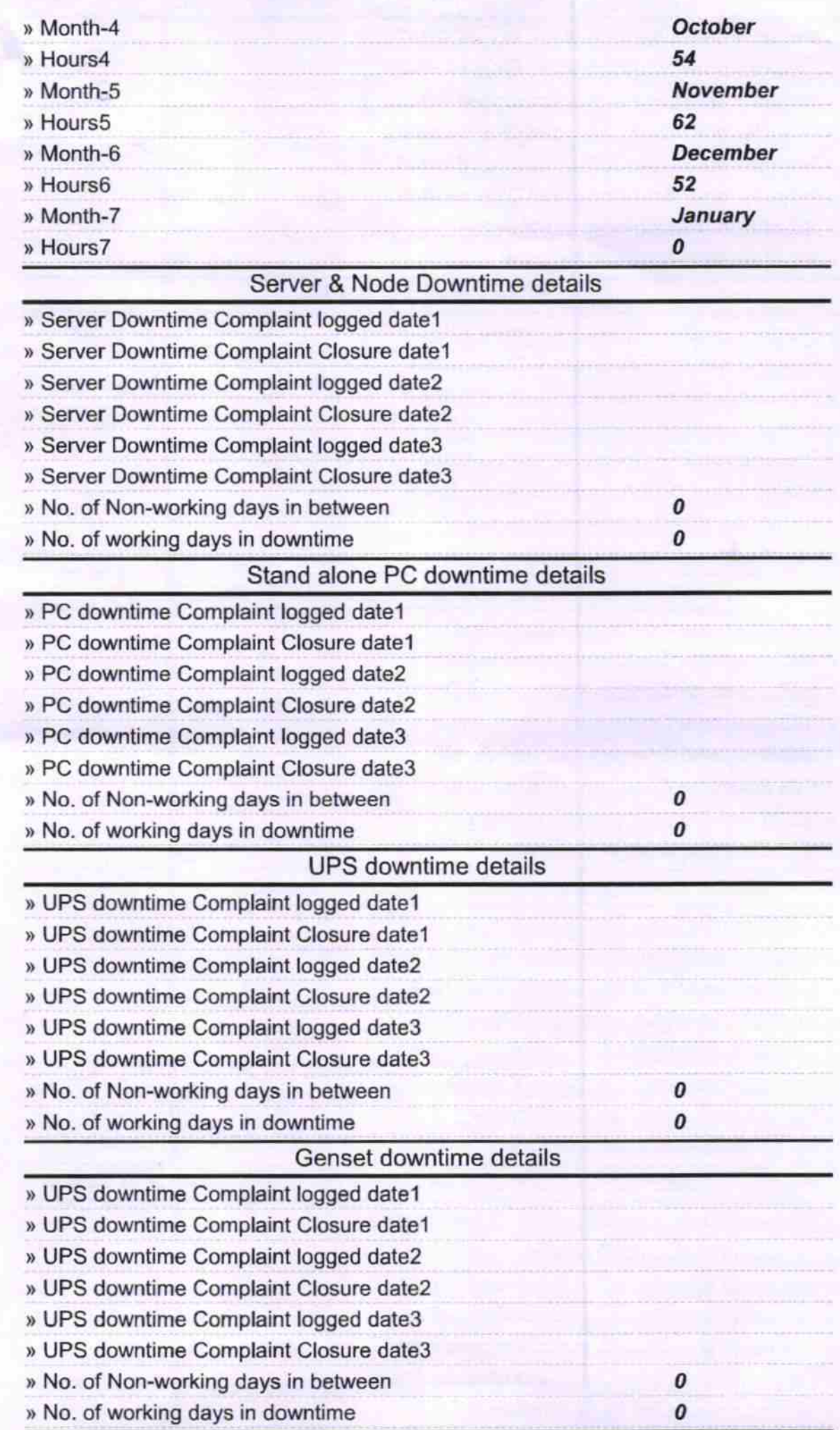

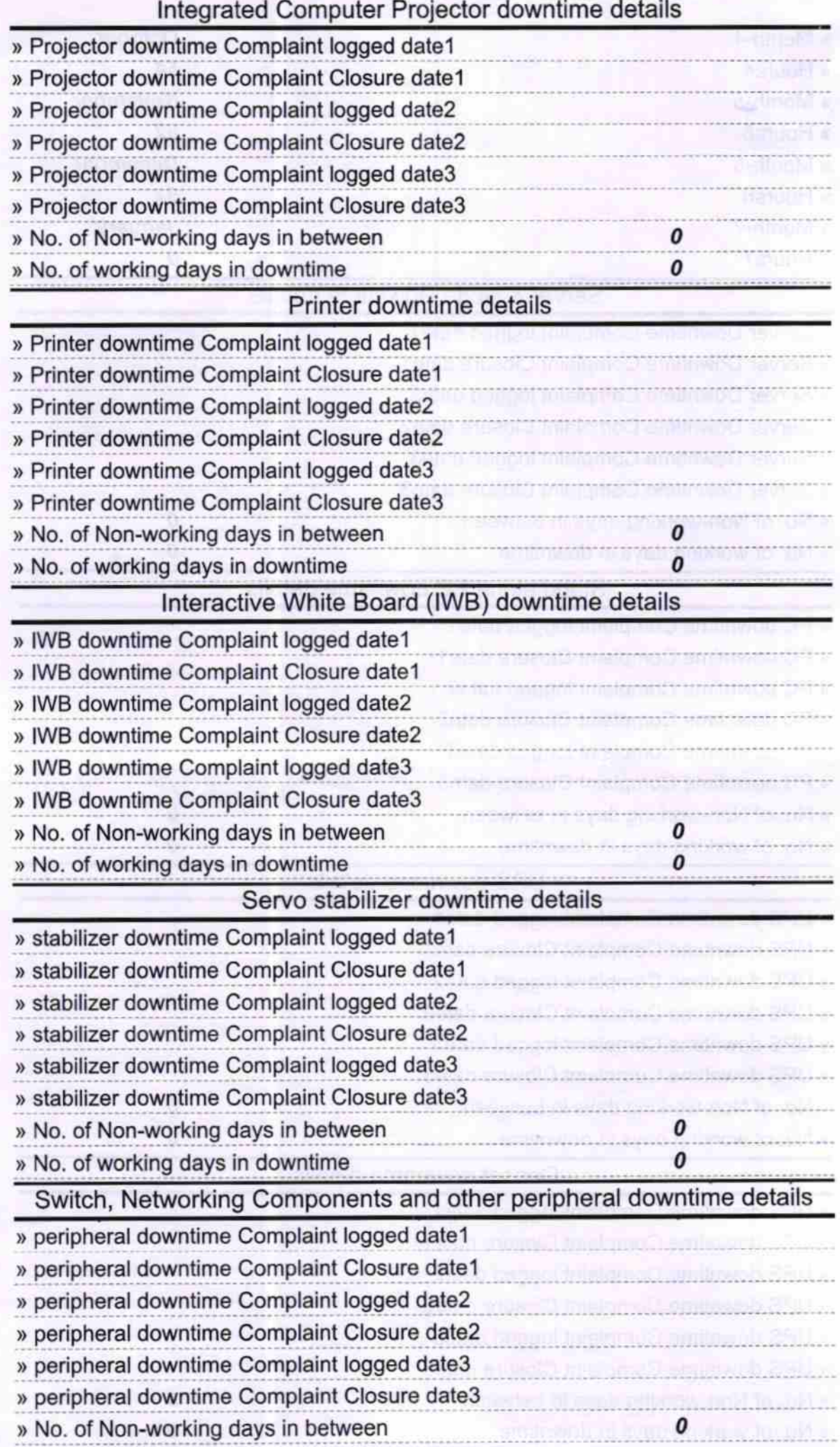

 $\kappa_{\rm{ex}}$ 

 $\mathcal{A}$ 

Signature of Head Master/Mistiges with Seal